## **Evaluación de los aprendizajes en la formación con TIC**

### **Isabel Brincones Calvo José Blázquez Galaup**

**E**n estos momentos parece no admitir duda la idea de que la incorporación de las TIC a la enseñanza conlleva importantes cambios en el papel del profesor y el alumno. Desde el punto de vista del alumno los cambios en los que se suele hacer mayor hincapié son los relativos a la mejor personalización del tiempo y el ritmo de estudio y cuando se piensa en la actividad del profesor, los cambios a considerar suelen centrarse en la necesaria modificación de la metodología de enseñanza y en especial en la elaboración de materiales. Sin embargo, al igual de lo que ocurre con otros cambios educativos, pocas veces se piensa en la introducción de cambios radicales en la evaluación, circunstancia que puede venir condicionada por la existencia de una importante proporción de profesores que identifican la evaluación con la calificación (poner notas), y en muy pocas ocasiones se relaciona con la valoración del proceso de enseñanza-aprendizaje, y apenas nunca con la toma de decisiones que constantemente realiza el profesor (Brincones, 1995). Ahora bien, es preciso tener en cuenta que

**No es posible establecer cambios importantes en la metodología de enseñanza que no tengan su reflejo en cambios paralelos en la evaluación**

la evaluación es un elemento esencial del diseño curricular que está relacionado con todos los demás, de manera que no es posible establecer cambios importantes en la metodología de enseñanza que no tengan su reflejo en cambios paralelos en la evaluación. Estos cambios han de referirse, tanto a la propia concepción del papel que juega la evaluación en la formación con TIC, como al resto de sus elementos como son la planificación o los instrumentos empleados.

En este trabajo se pretende presentar una visión de la evaluación como instrumento de mejora de la enseñanza, analizar las características que debe tener una evaluación adaptada a la incorporación de las TIC a la enseñanza y proponer una forma de implementación de estas características.

### **1. La evaluación en educación**

**E**l papel que juega la evaluación en la enseñanza está condicionado por la forma en la que la concibe el profesor o el diseñador de la formación, y que se refleja en la definición que acepta. De hecho, existen distintas definiciones de evaluación en contexto educativo que se diferencian esencialmente en el enfoque dado al proceso de enseñanza-aprendizaje. Una gran mayoría, en general las más antiguas, están relacionadas con los diseños por objetivos, entre las que podemos citar la establecida por Tyler (1942), que a menudo es considerado como el padre de la evaluación educativa, para el que la evaluación es el proceso para determinar en que medida se han alcanzado los objetivos de un programa. Esta misma idea está recogida en otras definiciones como la de Lafourcade (1977) que la define como una etapa del proceso educacional que tiene por fin comprobar de modo sistemático en que medida se han logrado los resultados previstos en los objetivos que se hubieran especificado con antelación. En otros casos la evaluación se centra en el alumno, como la ya clásica la de Wiley (1970) que la considera como la tentativa sistemática de recoger datos demostrativos correspondientes a cambios en el comportamiento de los estudiantes y que acompañan a las experiencias educativas planificadas, en esta definición, si bien los cambios en los estudiantes están relacionados con los objetivos propuestos, también tiene en cuenta otros aspectos del proceso de enseñanzaaprendizaje. Esta línea de considerar el proceso pero centrándose en los resultados del aprendizaje de los alumnos es la que planteaba por ejemplo la Ley General de Educación Española de 1970, según la cual la evaluación es una actividad sistemática integrada en el proceso educativo cuya finalidad es el mejoramiento del mismo mediante un conocimiento, lo más exacto posible, del alumno en todos los aspectos de su personalidad y una información ajustada sobre el proceso educativo y sobre los factores personales y ambientales que este inciden.

Posteriormente se han formulado definiciones teniendo en cuenta la enseñanza como proceso. Se puede considerar que estas definiciones surgen del planteamiento de Popham (1980) que aplica a la educación su definición general de evaluación en el sentido de "determinar el valor de las cosas", de forma que la evaluación educativa sistemática consiste en un juicio formal del valor de los fenómenos educativos. En esta misma línea Stake (1986) y McDonald (1976) consideran que la evaluación es el proceso consistente en concebir, obtener y comunicar información que marque una orientación para la toma de decisiones educativas respecto a un programa determinado. En este planteamiento se evalúan los programas, la forma en que operan, en que resultan influenciados por diversas situaciones escolares a las que se aplican, como los consideran los interesados, sus ventajas e inconvenientes y la forma en que repercuten sobre las tareas intelectuales de los alumnos y sus experiencias escolares.

Un paso para aunar estas dos acepciones es el que presenta Tenbrink (1984) al recoger la definición más general de evaluar como realizar un juicio de valor de las decisiones que constantemente realiza el profesor. Planteamiento que está de acuerdo con el de Cronbach (1963) que define la evaluación como recopilación y uso de información, a fin de adoptar decisiones en cuanto al programa educativo. Esta idea de emitir juicios está próxima a la idea del profesor consciente de que cuando diseña y desarrolla el proceso de enseñanza está constantemente tomando decisiones.

En lo que sigue, partimos de la idea de que en educación, evaluar es emitir juicios sobre la adecuación de las decisiones que se toman durante el proceso de enseñanza aprendizaje a fin de lograr el aprendizaje de los alumnos, de forma que los datos que proporcione deben servir fundamentalmente tanto para calificar a los alumnos como para mejorar la calidad del curso.

### **2. Características de la formación con TIC que influyen en la concepción de la evaluación**

**U**no de los indicadores de calidad del diseño curricular está relacionado con la necesaria interrelación entre las diversas partes del currículo debido a que el proceso de diseño conlleva una continua toma de decisiones en aspectos parciales referidos a uno de los elementos del currículo que influyen en el resto de sus elementos. Por tanto, la evaluación ha de diseñarse conjuntamente y a partir de las mismas fuentes que el resto de los elementos del currículo, por tanto ha de estar relacionada con los objetivos, contenidos, métodos y medios y recursos considerados. Por otra parte, la característica esencial de la formación con TIC es que todos estos elementos del proceso de enseñanza y aprendizaje están integrados en el mismo espacio, con lo que, también las actividades de evaluación,

se realizan mediante la utilización de las herramientas tecnológicas de la plataforma utilizada en el curso. Por tanto, será preciso diseñar el sistema e instrumentos de evaluación de la misma forma y en el mismo momento que el resto del curso teniendo en cuenta las decisiones tomadas en cuanto al resto de los elementos del diseño del curso, las características del medio y las posibilidades que ofrecen las herramientas disponibles.

#### **2.1. Influencia de las características del medio en la evaluación**

Cuando se habla de incorporar las herramientas tecnológicas a la evaluación se vienen utilizando las expresiones "Computer-Assisted Assessment" o "Computer-Based Assesment". El primer caso se aplica a la obtención de apoyo, mediante un ordenador, para la realización de alguno de los pasos del proceso de evaluación, como puede ser la corrección automática de pruebas de opción múltiple, la obtención de calificaciones o el análisis de ítems de una prueba; mientras que el término "Computer-Based Assesment", viene empleándose en el caso en que todo el proceso de evaluación se realice automáticamente mediante un programa informático previamente definido, que realiza todas las acciones desde la presentación de las preguntas hasta el análisis de los resultados. (Fontán, T. 2004).

Una de las primeras aplicaciones de las TIC en la enseñanza fue precisamente en la evaluación, aunque su uso se centró en la elaboración, corrección y análisis de pruebas de opción múltiple. El papel de las TIC consistía en facilitar las tareas de diseño y recogida y tratamiento estadístico de datos. En el diseño de este tipo de pruebas presentan la ventaja de generar de forma automática la prueba a partir de un banco de preguntas modificando cuales son las preguntas que se incluyen en la prueba en función de los objetivos, los alumnos, o el desarrollo del curso. En la recogida de datos aportan la ventaja de permitir registrar y gestionar grandes cantidades de información en poco tiempo permitiendo un rápido proceso de calificación. Incluso, existen algunos sistemas expertos que permiten realizar un análisis de resultados mediante programas estadísticos que determinan características de la prueba como el índice de dificultad y el poder discriminatorio de las preguntas o la fiabilidad de la prueba.

Posteriormente, en la enseñanza con TIC se incluyen otras tareas como la administración de la prueba, si bien, a menudo sigue utilizándose la misma prueba que se aplica con lápiz y papel, con lo que la única modificación estriba en optimizar el tiempo y los costes.

En estos momentos, existen otra serie de posibilidades para incorporar las TIC a la evaluación. Respecto al *diseño*, es posible incorporar a la formulación de la pregunta otros elementos como imágenes, figuras, información auditiva o estímulos en movimiento, utilizando o no hipertexto. Respecto a la *demanda de la tarea* que debe realizar el alumno para producir la respuesta, es posible incorporar tareas cuya realización supera las condiciones de espacio y tiempo con que se realizan las pruebas de lápiz y papel en un aula, como pueden ser la realización de mapas conceptuales, la predicción de resultados de situaciones problema y el seguimiento de procesos mediante simulación. Respecto a la *administración de la prueba*, cabe destacar la flexibilidad en los momentos de aplicación y en la administración del tiempo por los alumnos, tanto en la duración de los tiempos de respuesta como en el momento y contexto en el que realiza la prueba, elementos que será preciso tener en cuenta cuando se realice el diseño.

Aunque, como en cualquier otro tipo de formación, el ideal es que el profesor elabore la prueba de acuerdo con el resto de los elementos del proceso de enseñanza y aprendizaje, en la actualidad tanto la propia plataforma como las herramientas de autor existentes, permiten una serie de acciones como: generar preguntas, modificar el tiempo y número de oportunidades que tienen los alumnos para contestar a las preguntas, incluir la posibilidad de modificar respuestas y , de manera relevante para la evaluación, actuar sobre el modo y tipo de retroalimentación que puede realizar el profesor como complemento a la corrección. Esta última posibilidad permite al profesor añadir comentarios personales en función de las respuestas de los estudiantes, lo que facilita la evaluación formativa convirtiendo la evaluación en una actividad más de enseñanza y de aprendizaje. Entre las herramientas de autor más empleadas hay que señalar:

- WebQuestions (http://www.aula21.net/WebQuestions)
- Hot Potatoes (http://Web.uvic.ca/hrd/hal/baked/)
- Puzzlemaker (http://puzzlemaker.school.discovery.com)

Estas herramientas pueden utilizarse directamente o mediante modificaciones realizadas por el propio profesor, como la construida por Anaya (2004) que ha elaborado su propia herramienta a partir de Hot Potatoes incluyendo comentarios a los ejercicios a fin de incentivar, informar y motivar a los alumnos; agregando enlaces con otras webs y cambiando el orden de las preguntas y respuestas de las pruebas de opción múltiple mediante un proceso de ordenación aleatoria.

Las plataformas utilizadas en este tipo de formación, y en concreto la plataforma WebCT cuentan entre sus herramientas con una denominada "Evaluación" que herramienta permite diseñar ejercicios (denominados test) consistentes en baterías de preguntas de opción múltiple; contestar a los ejercicios por parte de los estudiantes; conocer, una vez finalizado el ejercicio, si la

opción elegida es la correcta; generar automáticamente una calificación y comunicársela al profesor y al alumno y recibir retroalimentación de las respuestas. Estas opciones están directamente relacionadas con la comprobación del aprendizaje de los estudiantes mediante pruebas parciales de autoevaluación y pruebas finales. Sin embargo, en educación, tan importante es este tipo de información como la relativa a la forma en que se han desarrollado los procesos de enseñanza y de aprendizaje, por lo que también es conveniente disponer de la información proporcionada por otras herramientas de la propia plataforma que permiten recoger y analizar este tipo de información.

Durante el proceso de aprendizaje los alumnos utilizan diversos tipos de herramientas de la plataforma para interaccionar con los contenidos del curso, con el profesor (utilizando o solicitando ayuda) y con otros compañeros (intercambiando información y ayuda: aprendizaje cooperativo). La propia plataforma es capaz de proporcionar un registro de estas actividades, así como de su frecuencia, duración y momento en el que se utiliza. Estos registros pueden proporcionar al profesor información sobre: la realización de las actividades de aprendizaje, tanto individuales como grupales; cuántas y qué tipo de ayuda solicita al profesor y a los compañeros; cómo se han utilizado las herramientas de comunicación… Posteriormente se verá cómo el análisis de estos registros permite conocer algunos aspectos sobre cómo realiza cada alumno su proceso de aprendizaje.

### **2.2. Influencia de las características del tipo de aprendizaje deseado en la evaluación**

En el artículo relativo a la metodología de la formación con TIC se han presentado una serie de características de este tipo de formación que influyen en el aprendizaje de los estudiantes y que por tanto afectaban al diseño de las actividades de aprendizaje. De la misma forma es preciso, en el momento de diseñar la evaluación, las consideraciones realizadas y las conclusiones obtenidas en el estudio presentado anteriormente.

En la enseñanza con TIC, el estudiante se convierte obligatoriamente en un elemento activo del proceso de enseñanza y aprendizaje, ya que debe realizar acciones para seguirle y es él quien toma la decisión de que hacer en cada momento a partir de las propuestas que recibe del profesor. Esta toma de decisiones debe extenderse también a la evaluación de manera que es conveniente que los alumnos participen activamente del proceso de evaluación, de forma que por una parte el estudiante tenga un mayor grado de posibilidades de elección dentro del sistema y los instrumentos de evaluación diseñados, y por otra se valoren tanto las decisiones que toma el profesor como las que toma cada uno de los alumnos.

Este tipo de enseñanza permite personalizar la enseñanza. Como se ha señalado, cuando el alumno inicia su actividad entrando en el programa informático que desarrolla el curso, lo realiza de forma individual quedando inmerso en el proceso de aprendizaje. En este momento él es la "única persona" a la que va dirigida la enseñanza" y por tanto se siente "individualmente atendido". Por tanto, la evaluación también debe ser considerada como una actividad personalizada de la que el propio alumno pueda sentirse protagonista, tanto mediante la posibilidad de incorporar a la evaluación su actividad personal en el curso, trabajo y pruebas individuales, como implicándoles en el proceso por ejemplo en la recogida de información a través de la elaboración de instrumentos como el portafolio.

Una característica relevante de la formación con TIC es la de permitir individualizar tanto la enseñanza como el aprendizaje. La individualización de la *enseñanza* se manifiesta principalmente en la posibilidad de que cada estudiante, partiendo de las propuestas del profesor, profundice en los distintos conceptos con diferente nivel de acuerdo con sus conocimientos previos (comenzando el estudio de un tema o contenido a partir de un nivel diferente), y sus capacidades o necesidades (terminando el tratamiento del tema en un punto diferente). Como consecuencia es conveniente individualizar la comprobación del aprendizaje de los alumnos, de manera que cada uno de ellos pueda demostrar el nivel en el que ha accedido a los contenidos, no solamente mediante la posibilidad de responder a más o menos preguntas en un examen, sino incluyendo otros tipos de instrumentos como las hojas de control de acceso a los contenidos, la realización de proyectos o trabajos complementarios, las intervenciones en los foros o en los chat, etc. La individualización del *aprendizaje* se manifiesta principalmente en el ritmo de trabajo con los materiales, actividades y pruebas que el estudiante puede acomodar en función de sus características y necesidades, e incluso con el orden en el que puede acceder a las distintas partes de las actividades propuestas, los medios a su disposición y la comunicación con profesor y compañeros. El historial de la actividad de cada alumno puede dar información de las estrategias que utiliza el alumno para aprender, de manera que es posible relacionar esta actividad con el tipo de aprendizaje obtenido. Como consecuencia, el historial de la actividad del alumno puede servir de base para el análisis de su toma de decisiones, tanto a nivel personal del propio alumno como para que el profesor pueda ayudarle a mejorar sus estrategias.

Por parte del profesor, la individualización de la enseñanza no se manifiesta solamente en su posibilidad de atender a los estudiantes en un espacio y tiempo variable, sino también permite que el profesor dedique una mayor cantidad de tiempo individualmente a cada uno de los estudiantes, dado que puede comunicarse con el grupo de estudiantes y con cada uno de ellos de forma individual mediante mensajes y

envíos individualizados. Por otra parte, este sistema de comunicación permite a los alumnos responder y preguntar al profesor de manera individualizada y recibir respuestas privadas. Este tipo de respuestas y preguntas también proporcionan información no solo sobre las dificultades que encuentran los alumnos durante el aprendizaje, sino también de la forma que tienen de resolverlas y por tanto del control metacognitivo que aplican en el proceso de aprendizaje. Como consecuencia, el análisis de los diálogos entre profesor y alumno puede informar a ambos sobre las estrategias empleadas y su utilidad para el aprendizaje.

La incorporación de las TIC a la enseñanza permite, de manera relevante, el aprendizaje y uso de destrezas básicas como la búsqueda de bibliografía o la selección de información por lo que la incorporación de manera específica de este tipo de actividades implica la incorporación en los instrumentos de recogida de información de nuevos aspectos para valorar la adquisición y uso de este tipo de destrezas.

Finalmente, se ha señalado repetidamente que este tipo de enseñanza favorece la evaluación continua y la autoevaluación del aprendizaje, ya que permite a los estudiantes realizar en cualquier momento de su proceso de aprendizaje pruebas de evaluación y autoevaluación, tanto generales como individuales, con lo que es importante la introducción de pruebas autoevaluables de las que cada alumno disponga de información inmediata e individualizada sobre resultados, corrección de las respuestas y recomendaciones que les permiten valorar su propio proceso de aprendizaje.

En resumen, dado que las decisiones que toman tanto el profesor como los alumnos son múltiples y de diverso tipo, será necesario establecer distintos momentos e instrumentos de evaluación en función del tipo de decisiones que se valoran.

### **3. Aplicación del modelo de evaluación de Tenbrink a la evaluación en un curso de formación con TIC**

**L**as diferencias entre las distintas definiciones de evaluación corresponden, como se ha señalado anteriormente, a distintas concepciones sobre el papel que juegan en el proceso de enseñanza sus distintos elementos, y dan lugar a distintos modelos de planificación de la evaluación (Tyler, 1942; Stake, 1967; Stufflebean, 1974). A pesar de lo interesantes que resultan estos modelos, en muchas ocasiones los modelos establecidos por expertos son bastante complejos para ser aplicados por profesores. Como alternativa, se considera un modelo simplificado de planificación basado en la idea del profesor como tomador de decisiones, inspirado en el modelo de Tenbrink (1984) que consta de 10 pasos, que a continuación se analizan y adaptan a la actividad y terminología educativa del tipo de formación considerado.

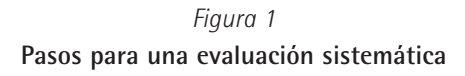

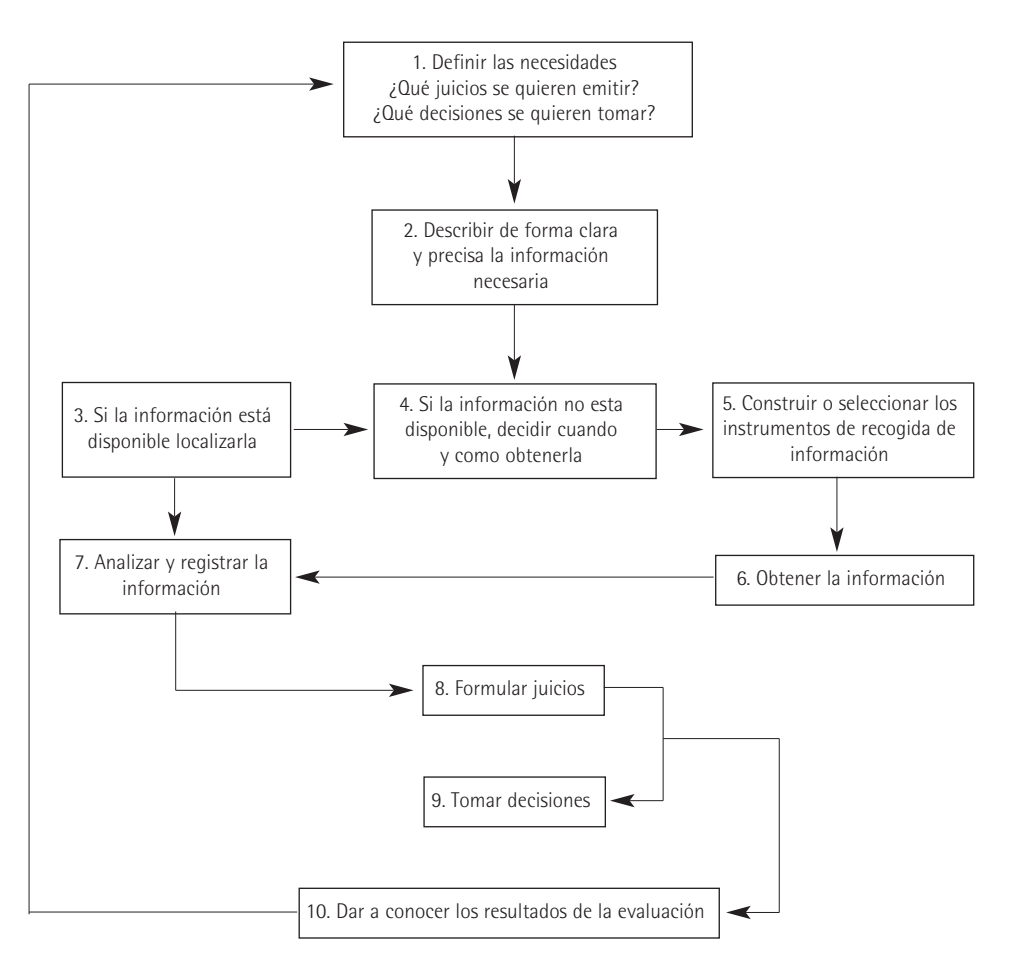

### **3.1. Definir las necesidades. Especificar el tipo de juicios a emitir y las decisiones a tomar**

En líneas generales, la enseñanza con TIC tiene como fines generales de la evaluación los mismos que cualquier otro tipo de enseñanza que se centran en proporcionar al profesor información sobre el progreso del conocimiento, destrezas y actitudes de los alumnos, lo que le permite juzgar el diseño del curso y la adecuación de las decisiones tomadas, y por otra parte, permitir a los alumnos conocer su estado de progreso y juzgar la calidad de su aprendizaje y la utilidad de sus acciones. Intentar

lograr estos fines implica la realización de dos tipos de evaluación: una evaluación del producto mediante la comprobación del logro de los objetivos y una evaluación del proceso mediante la evaluación de las actividades de aprendizaje.

En lo que se refiere a la comprobación del logro de los objetivos, la formación con TIC ha de preverla en el diseño de los mismos utilizando las herramientas y posibilidades del medio. En el caso de la evaluación del proceso, si es preciso tener en cuenta que existen elementos de este proceso que dependen del medio en el que se realiza, por tanto habrá que contemplar como juicios a emitir los correspondientes tanto a la adecuación de todos los elementos del diseño del curso, incluyendo de manera especial aquellos elementos específicos de la formación con TIC como son la utilidad para el aprendizaje de los materiales específicos elaborados (guía de trabajo, texto base, actividades propuestas, hipertextos incluidos…), como la influencia del entorno de trabajo, y en concreto la flexibilidad, la navegación de la plataforma y las herramientas de comunicación.

### **3.2. Describir de forma clara y precisa la información necesaria para poder emitir los juicios y tomar las decisiones necesarias**

La evaluación del producto (consecución de objetivos) requiere en primer lugar haber definido de manera clara y precisa los objetivos de aprendizaje, así como los momentos en los que se va a realizar la comprobación. Esto implica definir pruebas que los alumnos deberán realizar y enviar al profesor el final de cada tema, lección, curso… Las características del medio hacen preciso tener en cuenta aspectos como: limitar en la propia plataforma los momentos de realización de la prueba (por ejemplo: cada alumno solo tendrá un acceso a la prueba de forma que cuando cierre el acceso no podrá volver a recuperarla) y el tiempo del que dispone cada alumno para la realización de la prueba (el acceso tiene un tiempo limitado).

Por otra parte, la evaluación del proceso requiere tener definidos no solo todos los elementos del proceso de aprendizaje sino también la utilización didáctica propuesta por el profesor. Por ejemplo es diferente el papel en el aprendizaje que se puede atribuir a una actividad de resolución de problemas o a la visita a una página web recomendada para ampliación de contenidos o una consulta al glosario de términos. Por tanto, los distintos elementos de enlace deben estar clasificados en función de su obligatoriedad y su papel en el proceso de aprendizaje. De esta forma, el historial de acceso del alumno a los elementos con los que se puede establecer algún tipo de enlace proporcionará información sobre aspectos como el número y duración de los accesos al contenido (texto base), número y duración de las conexiones relativas a cada una de las actividades propuestas, consultas

realizadas al glosario, páginas web complementarias, etc.

Por otra parte, existe otro tipo de acciones de los alumnos que pueden proporcionar información sobre su proceso de aprendizaje como es la procedente de la utilización de las herramientas de comunicación, tanto de su comunicación con el profesor como con los compañeros. Así un alumno que entabla un diálogo con el profesor a fin de realizar consultas sobre los contenidos o las respuestas a las actividades y pruebas propuestas, manifiesta estar realizando un procesamiento más profundo de la información que maneja, y por consiguiente, en principio, realizará un mejor aprendizaje. Información adicional se puede obtener de sus intervenciones en los foros y chat propuestos.

El profesor debe decidir cuál de toda esta posible información puede utilizar para determinar en mayor o menor grado el proceso de aprendizaje que realiza el alumno a fin de valorarle y relacionarle con los resultados obtenidos.

Otro aspecto sobre el que el profesor puede desear tener información es el correspondiente al grado de satisfacción de los alumnos sobre el curso, tanto en lo relativo al diseño como al desarrollo. En el caso de la formación con TIC existen algunos aspectos específicos a tener en cuenta como las ventajas e inconvenientes procedentes de las características del medio empleado (flexibilidad de horarios y tiempos de dedicación, limitaciones introducidas por el profesor, tutoría a distancia, abundancia de material complementario, necesidad de toma de decisiones durante el proceso de aprendizaje…).

#### **3.3. Localizar la información disponible**

Una vez definidos los elementos del historial del alumno que proporcionarán información al profesor sobre su proceso de aprendizaje, es preciso comprobar la forma en que proporciona esta información la plataforma utilizada, o elaborar los instrumentos necesarios para extraerla de las estadísticas que suministre.

#### **3.4. Decidir cuándo y cómo obtener la información necesaria**

Uno de los posibles objetivos de la evaluación es proporcionar información, tanto al profesor como a los alumnos sobre el proceso de aprendizaje. A pesar de que en este tipo de enseñanza existen múltiples elementos del curso que no pueden variarse durante el desarrollo del mismo, siempre es posible incluir elementos nuevos, por ejemplo, mediante la propuesta de actividades individualizadas a los alumnos en función de su ritmo y resultados de aprendizaje, la inclusión de foros de debate, resolver dudas como preguntas frecuentes, etc. La utilización de estos mecanismos de mejora requiere una evaluación continua, sin embargo, dada la gran cantidad de datos

que el profesor puede manejar, la valoración de esta información requiere un importante tiempo de dedicación, por lo que es preciso determinar previamente en que momentos se va a realizar esta valoración y la consiguiente inclusión de elementos adicionales, por ejemplo, al final de cada lección o tema, cada semana, etc. Esta decisión debe tomarse en función de múltiples factores como la dificultad del contenido, el tiempo de dedicación, el equipo de profesores que intervienen en el curso, etcétera.

### **3.5. Construir (o seleccionar) los instrumentos de recogida de información**

Dada la gran variedad de tipos de información que el profesor puede recoger y analizar para valorar tanto el aprendizaje de sus alumnos como el proceso de aprendizaje que siguen, la evaluación de este tipo de

enseñanza hace preciso diseñar distintos tipos de instrumentos.

En general, existen distintos tipos de instrumentos asociados a distintas técnicas de recogida de información (ver tabla):

### *3.5.1. Instrumentos para recoger información sobre el aprendizaje de los alumnos*

En la enseñanza presencial vienen utilizándose habitualmente, y casi de forma exclusiva, las pruebas abiertas de respuesta más o menos breve y las de opción múltiple con una limitación de tiempo en la respuesta determinada por la "duración del examen". Con este tipo de pruebas se puede comprobar el logro de objetivos relativos al aprendizaje declarativo, si bien puede resultar difícil en el caso de aprendizajes de dificultad taxonómica alta (más allá de aplicación a situaciones nuevas de la taxonomía de

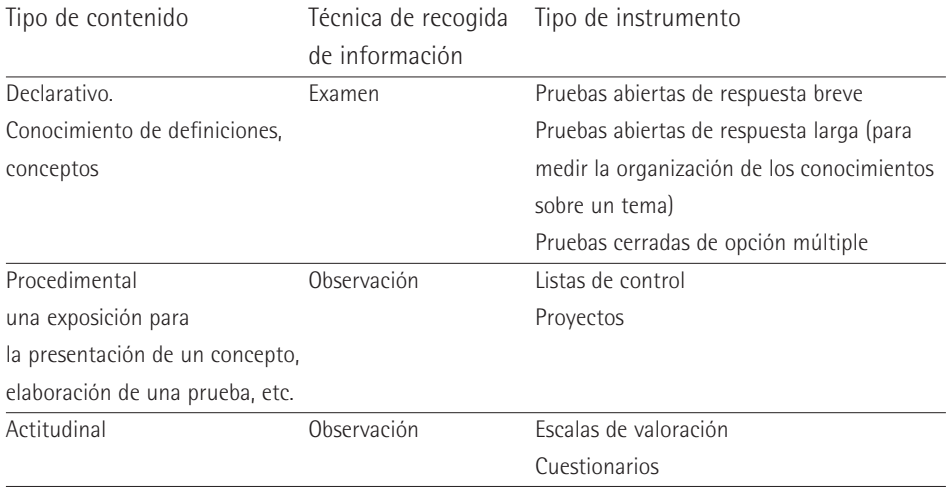

Blomm), y es bastante difícil comprobar con este tipo de pruebas el aprendizaje procedimental.

En la enseñanza con TIC pueden subsanarse algunos de los inconvenientes, ya que como se ha señalado anteriormente es posible introducir pruebas que requieran otro tipo de tareas al poder eliminar el inconveniente del tiempo restringido y poder introducir otros elementos por ejemplo simulaciones, tanto en el enunciado de las tareas como en la respuesta.

Para poder aprovechar estas posibilidades que ofrece el uso de TIC es necesario un cambio en la concepción de la evaluación análogo al introducido en los materiales, la metodología y el contexto. Esto no quiere decir que no puedan utilizarse las pruebas tradicionales como son las pruebas de opción múltiple, sin embargo, el medio empleado modifica la forma en que el alumno se enfrenta a la resolución de la prueba, por ejemplo, puede tener delante distintos tipos de materiales, etc., con lo que cambia la dificultad taxonómica de la tarea a realizar. Esto hace que sea preciso tener en cuenta esta modificación en las condiciones de realización de la prueba, introduciendo cambios en los contenidos de las mismas.

Una de las características importantes de una prueba, a tener en cuenta en el momento de su diseño es su validez, es decir: que mida lo que realmente quiere medir. A pesar de que esta definición pueda parecer "poco científica" es esencial tenerla en cuenta desde distintos puntos de vista. En primer lugar, si se han definido objetivos (aprendizajes se pretenden lograr en los alumnos), las pruebas deben poner de manifiesto estos mismos aprendizajes en diversos niveles a fin de poder comprobar en qué grado se han conseguido. Por otra parte, en el desarrollo del curso se han planteado a los alumnos actividades dirigidas al aprendizaje definido por los mismos objetivos, por consiguiente, las tareas necesarias para la resolución de las pruebas han de ser similares a las ejercitadas durante el desarrollo del curso y que están relacionadas con los aprendizajes descritos en los objetivos. Estos planteamientos, que en principio son generales para cualquier tipo de formación, han de conjugarse con las posibilidades del medio e influir en las pruebas de evaluación de la misma forma que en las actividades de enseñanza y aprendizaje. En este sentido, una ventaja importante del soporte multimedia consiste en poder diseñar actividades más complejas de las que se utilizan habitualmente en las aulas presenciales, en las que se plantea una situación, pudiéndose proporcionar la localización de los posibles recursos para la búsqueda de la solución, de forma que el alumno puede disponer en el propio medio de todas la información necesaria para la resolución de la situación y las herramientas necesarias para su utilización. Este tipo de actividades puede estar centradas en cualquier tipo de contenido

y requerir diferente tipo de actividad por parte de los alumnos y pueden ser diseñadas para favorecer el aprendizaje de objetivos tanto conceptuales (conceptos, principios o teorías necesarias para el análisis de la situación planteada) como procedimentales (búsqueda de información, selección de información relevante, aplicación de técnicas en el caso en que la situación lo requiera, cálculos…). Por citar algunas podemos señalar como pruebas a realizar a partir de un texto: leer para responder a preguntas cuya respuesta esté o no incluida en el texto de forma que sea preciso realizar inferencias, relacionar con otros contenidos, buscar información a través de enlaces previamente establecidos o buscando posibles enlaces…; analizar la situación presentada en el texto a fin de determinar los contenidos teóricos que pueden ser capaces de explicarla…; sintetizar extrayendo los aspectos relevantes de la situación… Pero también es importante introducir pruebas a realizar a partir de simulaciones de situaciones reales como: seguir instrucciones para la realización correcta de la situación presentada; tomar decisiones fundamentadas teóricamente para optar por posibles caminos de realización; introducir modificaciones relevantes justificadas por la teoría; extraer conclusiones del proceso presentado; valorar el proceso y las conclusiones presentadas…; o resolver problemas.

La utilización de actividades de este tipo para la evaluación permite no solamente asegurar una buena adecuación entre objetivos, actividades de enseñanza y aprendizaje y evaluación, sino también proporcionar al profesor abundante información sobre el aprendizaje. Generalmente, en cualquier actividad realizada con lápiz y papel, el profesor recibe solamente el producto final de la realización de la actividad, lo que le proporciona información sobre el logro. Cuando esta misma actividad se realiza con soporte multimedia el profesor dispone de información sobre el proceso de realización de la actividad por parte del alumno pudiendo identificar cuales son las acciones que realiza, y los resultados de todas ellas, por tanto, en caso de fallo puede localizar el lugar y la causa del mismo.

### *3.5.2. Instrumentos para recoger información sobre el proceso de aprendizaje*

Como se ha señalado en el apartado anterior, las herramientas de la plataforma utilizada permiten hacer un seguimiento del proceso de aprendizaje que realizan los alumnos y que pueden dar una visión de las estrategias de aprendizaje que utilizan, mediante datos como el número de accesos y duración de total y de cada acceso y horario en el que se realizan al curso, al texto base, a las actividades propuestas o a las herramientas de comunicación; la realización de las actividades propuestas, incluidas las de evaluación y autoevaluación; los resultados de las actividades; las necesidades de retroalimentación; la participación en actividades de grupo (foros, chat); y las consultas realizadas al profesor. El profesor puede obtener fácilmente toda esta información sin tener que elaborar ningún instrumento de recogida específico, aunque si es necesario establecer la forma de uso, y esto ha de realizarlo en función de los juicios que desee emitir, por tanto ha de tenerlo determinado en los primeros pasos del sistema de evaluación.

*3.5.3. Instrumentos para recoger información sobre el grado de satisfacción de los alumnos*

Para realizar una adecuada valoración del curso, además de la información sobre el producto y el proceso es conveniente disponer de otra serie de datos, quizá menos objetivos, pero que influyen en el desarrollo y resultados del mismo al estar relacionados con el grado de satisfacción de todos los implicados. Este grado de satisfacción sobre el curso puede determinarse a través de una serie de indicadores que en general suelen estar referidos a la adecuación de los elementos del currículo, si bien en este caso es imprescindible tener en cuenta algunos indicadores relativos al contexto, es decir, al medio y las herramientas empleadas.

Como indicadores, generales, relativos al diseño del curso se encuentran todos los relativos a aspectos como la consecución de objetivos; la adecuación de los objetivos a las expectativas; la utilidad de las actividades a la consecución de objetivos; y la adecuación de la evaluación. Como específicos de este tipo de formación, dentro del diseño del curso, cabe citar los aspectos relativos a la calidad de los materiales (utilidad del contenido, facilidad de manejo, utilidad de los distintos tipos de enlaces); la metodología en sus aspectos específicos (carga de trabajo en relación con la flexibilidad de horario, dificultad en la realización de las actividades "no tradicionales", ayuda prestada por las herramientas de comunicación para el aprendizaje). Además de los elementos del diseño del curso, existe otra serie de indicadores del curso relacionados directamente con el entorno en el que se realiza la formación como son la calidad de la tutoría a distancia (disponibilidad y ayuda, influencia en la motivación, resolución de dudas y problemas, validez y adecuación de las instrucciones recibidas); la facilidad de uso de las herramientas informáticas (utilidad de las herramientas de comunicación, condiciones de navegación, calidad de las conexiones); la influencia del entorno de trabajo en el aprendizaje (ventajas e inconvenientes de la flexibilidad, valoración de la interconexión con el profesor y con los compañeros).

#### **3.6. Obtener la información**

Si la utilización de un medio multimedia puede y debe producir cambios en los instrumentos de recogida de información, también debe producirlos en la forma de

aplicar estos instrumentos en relación directa con los cambios introducidos. Así, la posibilidad de proponer pruebas más complejas en las que los alumnos deban utilizar estrategias como búsqueda de información, análisis de situaciones o simulaciones, etc., implica la necesidad de modificar el tiempo dedicado a proporcionar la respuesta. Ahora bien, dado que el alumno puede enfrentarse a la realización de la prueba en cualquier momento, deben existir mecanismos para determinar su forma de realización. En concreto, el profesor debe determinar si el alumno debe realizar completamente la prueba una vez "ha entrado" en la misma, o si bien puede disponer de dos o más posibilidades de realización, es decir, puede conocer la prueba, salir de la misma, realizar otras acciones y volver a completarla. En ambos casos, también es necesario determinar si existe un tiempo limitado de conexión o no, lo cual puede influir en las condiciones de realización de la prueba, como por ejemplo que el alumno la imprima, la resuelva con lápiz y papel y posteriormente grabe la respuesta, con lo que el profesor no tendrá acceso a las acciones que realiza para buscar la respuesta.

### **3.7. Analizar y registrar la información, y obtener la información necesaria**

Las plataformas empleadas en este tipo de formación permiten un registro automático de la información suministrada por las pruebas, tanto del producto, como, en la mayoría de los casos, del proceso seguido

por el alumno durante la realización de la misma (tiempo empleado, búsquedas de información realizada…). Por otra parte, la herramienta evaluación de las plataformas utilizadas, permite generar pruebas de opción múltiple (que denomina tests) que proporcionan automáticamente una calificación al alumno, e incluso disponen de un programa de análisis de ítems que denominan interpretación y análisis de los resultados. Algunas herramientas como Hot Patatoes de la Universidad de Vitoria permiten realizar estas operaciones no solamente con pruebas de opción múltiple, sino también con preguntas de respuesta breve, de rellenar huecos o de relacionar columnas. Sin embargo, esta automatización solo se aplica a pruebas que son análogas a las utilizadas habitualmente en pruebas de lápiz y papel, pero en el caso de aprovechar otras oportunidades que proporciona el medio respecto al tipo de tarea que requiere la prueba no puede aplicarse esta automatización en la recogida de información, con lo que el profesor debe plantearse este proceso a la vez que diseña cada una de las preguntas que planteará a los alumnos.

Debido a la gran cantidad de información que este medio permite obtener, es fácil caer en error de intentar analizarla toda, aunque no se "sepa para qué". En la evaluación es preciso tener en cuenta dos grandes principios: sólo hay que recoger y analizar aquella información que se va a usar (para emitir juicios), y la información a recoger es la relacionada con los aprendizajes que se pretende comprobar. Es decir, si la pregunta está planteada para comprobar la adquisición de un procedimiento, los datos a recoger son los relativos a la realización de ese determinado procedimiento, con lo que el instrumento más adecuado puede ser una lista de control, varios planteamientos para elegir el correcto, etc.

El tipo de análisis a realizar depende del tipo de prueba, pero siempre es preciso establecer previamente una plantilla de corrección en la que se determinen los aspectos relevantes a observar en la realización de los estudiantes. De esta forma se podrá realizar un análisis similar al "análisis de ítems" de las pruebas de opción múltiple y obtener información no solo sobre el resultado final del aprendizaje, sino también sobre aquellos aspectos correspondientes a dificultades de aprendizaje o aprendizajes imprescindibles. Esta misma plantilla puede venir acompañada de las puntuaciones correspondientes a cada realización o fallo, con lo que se convierte también en una plantilla de calificación.

#### **3.8. Formular juicios**

Si se concibe la evaluación como un elemento más del diseño curricular, dirigido a la mejora de la calidad, es preciso admitir que no es suficiente con proporcionar una calificación que traduzca directamente la "cantidad de conocimientos" logrados por el alumno. Tender hacia la mejora implica aceptar que, en el proceso de enseñar y de aprender, tanto el profesor como el alumno realizan una serie de tareas sobre las toman decisiones que influyen en el resultado final, y por consiguiente en la calidad del curso. Por tanto, los juicios que han de emitirse finalmente estarán relacionados no solo con la adquisición de conocimientos por los alumnos, sino también sobre la utilidad de las acciones realizadas y la adecuación de las decisiones tomadas.

Además de todos los juicios que habitualmente se deben formular en cualquier tipo de formación, cuando la enseñanza se realiza con TIC, son importantes otros juicios. Por ejemplo. al profesor le interesa de manera especial la adecuación de las decisiones tomadas respecto a: la utilización de este tipo de formación; el papel que ha jugado en el aprendizaje del alumno cada una de las innovaciones introducidas en el curso en relación con el uso de las TIC, como por ejemplo el uso y utilidad de las "consultas bibliográficas rápidas" que pueden suponer los hipertextos; y en concreto sobre los elementos que las TIC han incluido en el proceso de enseñanza y aprendizaje (herramientas de comunicación o los distintos tipos de enlaces).

Pero se podría afirmar que es en los alumnos sobre los que influye en mayor grado el uso de las TIC en el proceso de mejora de la calidad de su proceso de aprendizaje. Debido a una de las características esenciales de este tipo de formación, los alumnos no

pueden ser meros espectadores del proceso de enseñanza, sino que han de implicarse de forma explícita en el mismo, dando lugar a un verdadero proceso en el que se dan de forma simultánea la enseñanza y el aprendizaje (no existe enseñanza si no hay algún alumno intentando aprender y se aprende a través de los materiales ofrecidos en el curso). Esta implicación en el proceso hace que el alumno tenga que ser consciente de la cantidad de decisiones que toma referidas a aspectos como: cuándo comienza su "sesión de clase", con qué duración; qué actividades realiza; si continúa o no en un momento determinado; si realiza o no autoevaluaciones; qué conexiones utiliza y cuáles no; cuándo y qué consultas realiza; si participa o no y con qué implicación en las tareas grupales o en los foros, cuándo consulta dudas y a quién. Si el alumno es consciente de que continuamente está tomando decisiones de este tipo, debe disponer de la información necesaria y emitir juicios que le permitan decidir sobre la utilidad de las mismas.

#### **3.9. Toma de decisiones**

Los juicios emitidos permitirán, tanto al profesor como a los alumnos, tomar decisiones sobre sus acciones futuras. Este hecho influye en una de las decisiones tomadas en el diseño de la propia evaluación, relacionado con la determinación del momento en el que se recogerá y tratará la información. Si solamente se plantea una evaluación final, esta retroalimentación que supone la emisión de juicios sobre el propio proceso de enseñanza o de aprendizaje (evaluación formativa) sólo tendrá consecuencias sobre un próximo curso. Si se plantea una evaluación continua, realizada sobre aspectos más o menos parciales, en distintos momentos del curso, es posible realizar algunas modificaciones durante el desarrollo del mismo.

El medio elegido para el desarrollo del proceso de formación (TIC en este caso) tiene algunas consecuencias sobre la posibilidad de utilización de la retroalimentación que supone la evaluación continua. Por una parte, existen algunos aspectos relativos a las decisiones del profesor, como son los materiales empleados, la temporización, etc., que no pueden ser modificados a lo largo del curso, aunque pueden incluirse algunas modificaciones parciales, como la inclusión de nuevas actividades, nuevos enlaces complementarios. Ahora bien, la posibilidad que tienen los alumnos de determinar su ritmo y calendario de trabajo hace que esta inclusión sea muy limitada y debe reducirse a su recomendación para algunos alumnos determinados.

Sin embargo, es también el propio medio el que facilita un elevado grado de individualización de la enseñanza dado que, durante todo el desarrollo del curso el profesor puede acceder de forma rápida al historial del alumno, valorar su actuación e introducir elementos personalizados de motivación, ayudas al aprendizaje, nuevas actividades individuales, etc. Lo que también influye en la toma de decisiones de cada uno de los alumnos.

#### **3.10. Resumir y dar a conocer los resultados de la evaluación**

Esta posibilidad que se plantea de evaluar de forma continua el proceso de aprendizaje de los alumnos repercute en el aprendizaje, es decir, constituye una verdadera evaluación formativa, si la realiza el propio alumno, o si la realiza el profesor y va acompañada de los correspondientes mecanismos de información a cada alumno sobre la utilidad de sus acciones. Por tanto, es necesario establecer estos mecanismos de comunicación, que, en el caso de la enseñanza con TIC, viene favorecido por las herramientas del propio medio.

### **Bibliografía**

- ANAYA RIVERA, K. (2004). *Un modelo de enseñanza-Aprendizaje Virtual: Análisis, Diseño y Aplicación en un Sistema Universitario Mexicano*. Tesis doctoral. Universidad de Granada.
- BRINCONES, I. (1995). Las concepciones implícitas, el papel y la planificación de la evaluación en el proceso de enseñanza-aprendizaje. En: M. Rodríguez (comp.) *El papel de la psicología del aprendizaje en la Formación Inicial del Profesorado.* Madrid: Ediciones de la UAM.
- CRONBACH, L. (1963). Course improvement though evaluation. *Teacher´s College Record*, 64:672-683.
- FERNÁNDEZ MORANTE, M. C. y Cebreiro López, B. (2003). Evaluación de la enseñanza con TIC. *Píxel-bit*, 21.
- FONTÁN, T. (2004). Evaluar a través de Internet. *Píxel-bit*, 24.
- LAFOURCADE, P. D. (1977). *La evaluación de los aprendizajes.* Madrid: Cincel.
- MCDONALD, B. (1976). Evaluation and the control of education. En D. Tawney (ed.) *Curriculum evaluation today*. London: McMillan.
- POPHAM, W. J. (1980). *Problemas y técnicas de la evaluación educativa*. Madrid: Anaya.
- STAKE, R. (1986). Evaluating educational programmes. En D. Hopkins (ed.) *Inservice Training and Educational Development* London: Croom Helm.
- STUFFLEBEAN, D. L. (1974). Alternative Approaches to Educational Evaluation. En *Evaluation in Education: Current Applications.* Berkeley: McCutchan Publishing.
- TENBRINK, T. D. (1984). *Evaluación. Guía práctica para profesores.* Madrid: Narcea
- TYLER, R. W. (1942). General Statement on Evaluation. *Journal of Educational Research,* 35:492-501.
- WILEY, D. E. (1970). Design and analysis on evaluation studies. En M. C. Witrick y D. E. Wiley (eds.) *The evaluation of instruction: Issues and Problems*. New York: Holt Rinehart y Winston.

### **Resumen**

### *Evaluación de los aprendizajes en la formación con TIC*

La evaluación es un elemento esencial del diseño curricular por lo que no es posible establecer cambios importantes en la metodología de enseñanza que no tengan su reflejo en cambios paralelos en la evaluación, relativos tanto a la propia concepción del papel que juega la evaluación en la formación con TIC, como a su planificación y a los instrumentos empleados. De manera especial hay que tener en cuenta que durante el proceso de aprendizaje los alumnos utilizan herramientas de la plataforma para interaccionar con los contenidos del curso, con el profesor y con otros compañeros y que la propia plataforma es capaz de proporcionar un registro de estas actividades, así como de su frecuencia, duración y momento en que se utiliza, registros que proporcionan al profesor información sobre la forma en que cada estudiante realiza su proceso de aprendizaje, facilitando la evaluación formativa tanto para el profesor como para el estudiante.

### **Abstract**

#### *Learning assessment when using ICTs*

Assessment is an important aspect when planning a subject, and therefore it is not possible to substantially change methodological aspects without previously changing assessment tools. These changes must be applied to the planning of the course and also to the different evaluation instruments. It is especially important to bear in mind that pupils use tools to interact with the contents of their learning process, and they also use these tools to interact with the teacher and other classmates, and ICTs can be used to register these activities and monitor their use. These registers not only provide the teacher with information about the way pupils progress when learning, but they also give the teacher and the pupils information about the assessment of the learning process.

> **Isabel Brincones Calvo José Blázquez Galaup** Departamento de Física Universidad de Alcalá isabel.brincones@uah.es jose.blazquez@uah.es